3B SCA GRUPPO N.3 Sofia Arnetoli, Alberto Rossetti, Matias Vega e Andrea Benelli

# PENDOLO A FILO

## **SCOPO:**

Ricavare l'accelerazione del moto compiuto da un pendolo a filo (che deve coincidere con quella di gravità) attraverso due metodi:

- Determinazione della retta di regressione lineare e determinazione dei coefficienti e quindi dell'accelerazione di gravità *g* e relativa incertezza.
- Determinazione dell'accelerazione come valore medio di ciascuna misura e relativa incertezza con la propagazione degli errori.

### **APPARECCHIATURA DI MONTAGGIO:**

Posizionare un morsetto di supporto sopra un'asta di metallo, che servirà a tenere il filo.

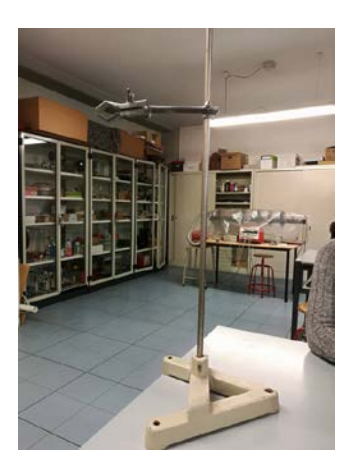

#### **STRUMENTI DI MISURA:**

Bilancia (sensibilità 0,01g – portata 311g), cronometro (sensibilità 0,01s), riga (sensibilità 0,001m – portata 1m), flessometro (sensibilità 0,001m – portata 3m), cardiocronometro (sensibilità 1bat).

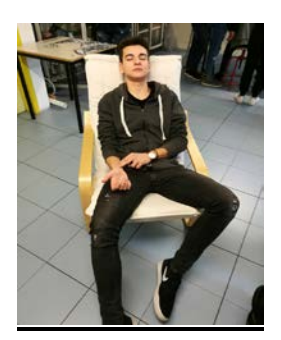

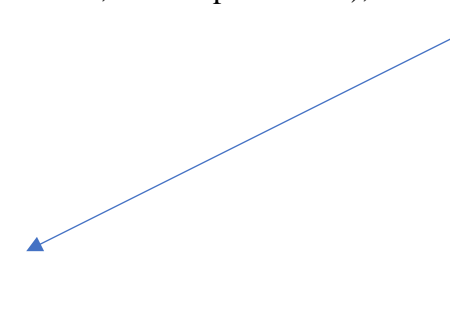

#### **OPERAZIONI E MISURE CONDOTTE:**

- 1. Determinare la massa del peso utilizzato con una bilancia (la massa non influisce nel moto). Legare un filo (la cui lunghezza deve essere di 0,1m) al peso ed agganciarlo al morsetto di supporto. Misurare con il cronometro il tempo che il pendolo impiega a compiere 10 oscillazioni (piccole oscillazioni).
- 2. Legare un filo (la cui lunghezza deve essere di 0,2m) al peso ed agganciarlo al morsetto di supporto. Misurare con il cronometro il tempo che il pendolo impiega a compiere 10 oscillazioni (piccole oscillazioni).
- 3. Legare un filo (la cui lunghezza deve essere di 0,4m) al peso ed agganciarlo al morsetto di supporto. Misurare con il cronometro il tempo che il pendolo impiega a compiere 10 oscillazioni (piccole oscillazioni).
- 4. Legare un filo (la cui lunghezza deve essere di 0,6m) al peso ed agganciarlo al morsetto di supporto. Misurare con il cronometro il tempo che il pendolo impiega a compiere 10 oscillazioni (piccole oscillazioni).
- 5. Legare un filo (la cui lunghezza deve essere di 0,8m) al peso ed agganciarlo al morsetto di supporto. Misurare con il cronometro il tempo che il pendolo impiega a compiere 10 oscillazioni (piccole oscillazioni).
- 6. Legare un filo (la cui lunghezza deve essere di 1m) al peso ed agganciarlo al morsetto di supporto. Misurare con il cronometro il tempo che il pendolo impiega a compiere 10 oscillazioni (piccole oscillazioni).
- 7. Legare un filo (la cui lunghezza deve essere di1,20m) al peso ed agganciarlo al morsetto di supporto. Misurare con il cronometro il tempo che il pendolo impiega a compiere 10 oscillazioni (piccole oscillazioni).
- 8. Legare un filo (la cui lunghezza deve essere di 1,40m) al peso ed agganciarlo al morsetto di supporto. Misurare con il cronometro il tempo che il pendolo impiega a compiere 10 oscillazioni (piccole oscillazioni).
- 9. Legare un filo (la cui lunghezza deve essere di 2,91m) al peso ed appenderlo ad un gancio inserito nel soffitto. Misurare con il cronometro il tempo che il pendolo impiega a compiere 10 oscillazioni (piccole oscillazioni).
- 10. Abbiamo stabilito che colui che aveva il battito più regolare era Alberto Rossetti e così dopo averlo fatto stendere su una sdraio (per far stabilizzare i suoi battiti) ha iniziato a contare il numero dei battiti dal suo polso.
- 11. Legare un filo (la cui lunghezza deve essere di 0,1m) al peso ed agganciarlo al morsetto di supporto. Misurare con il cardiocronometro il numero di battiti che il pendolo impiega a compiere 10 oscillazioni (piccole oscillazioni).
- 12. Legare un filo (la cui lunghezza deve essere di 0,2m) al peso ed agganciarlo al morsetto di supporto. Misurare con il cardiocronometro il numero di battiti che il pendolo impiega a compiere 10 oscillazioni (piccole oscillazioni).
- 13. Legare un filo (la cui lunghezza deve essere di 0,4m) al peso ed agganciarlo al morsetto di supporto. Misurare con il cardiocronometro il numero di battiti che il pendolo impiega a compiere 10 oscillazioni (piccole oscillazioni).
- 14. Legare un filo (la cui lunghezza deve essere di 0,6m) al peso ed agganciarlo al morsetto di supporto. Misurare con il cardiocronometro il numero di battiti che il pendolo impiega a compiere 10 oscillazioni (piccole oscillazioni).
- 15. Legare un filo (la cui lunghezza deve essere di 0,8m) al peso ed agganciarlo al morsetto di supporto. Misurare con il cardiocronometro il numero di battiti che il pendolo impiega a compiere 10 oscillazioni (piccole oscillazioni).
- 16. Legare un filo (la cui lunghezza deve essere di 1m) al peso ed agganciarlo al morsetto di supporto. Misurare con il cardiocronometro il numero di battiti che il pendolo impiega a compiere 10 oscillazioni (piccole oscillazioni).
- 17. Legare un filo (la cui lunghezza deve essere di 1,20m) al peso ed agganciarlo al morsetto di supporto. Misurare con il cardiocronometro il numero di battiti che il pendolo impiega a compiere 10 oscillazioni (piccole oscillazioni).
- 18. Legare un filo (la cui lunghezza deve essere di 1,40m) al peso ed agganciarlo al morsetto di supporto. Misurare con il cardiocronometro il numero di battiti che il pendolo impiega a compiere 10 oscillazioni (piccole oscillazioni).

### **DATI DI MISURA:**

*Periodo di oscillazione misurato con il cronometro:*

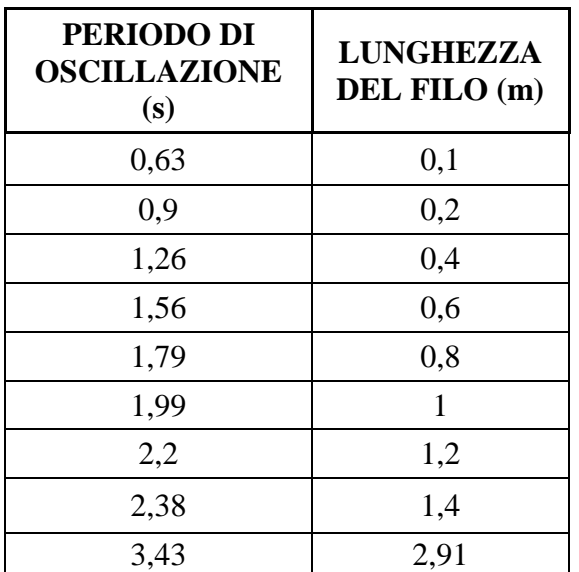

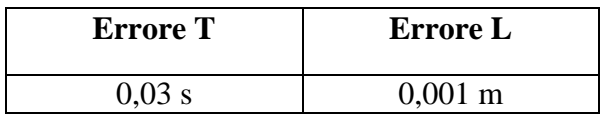

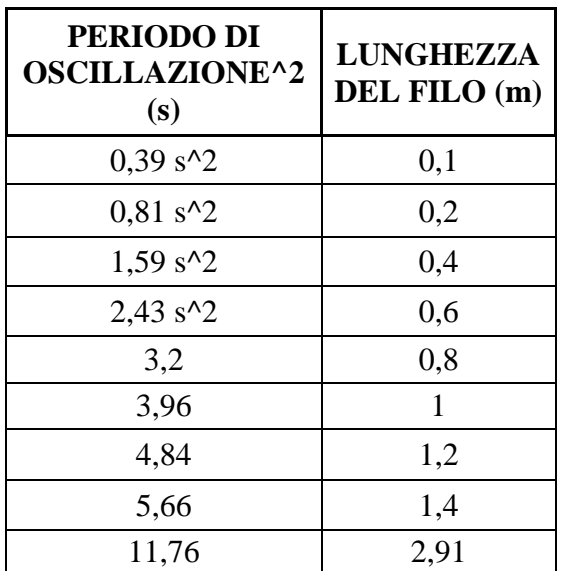

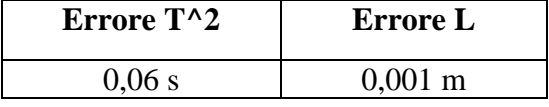

*Periodo di oscillazione misurato con il cardiocronometro:*

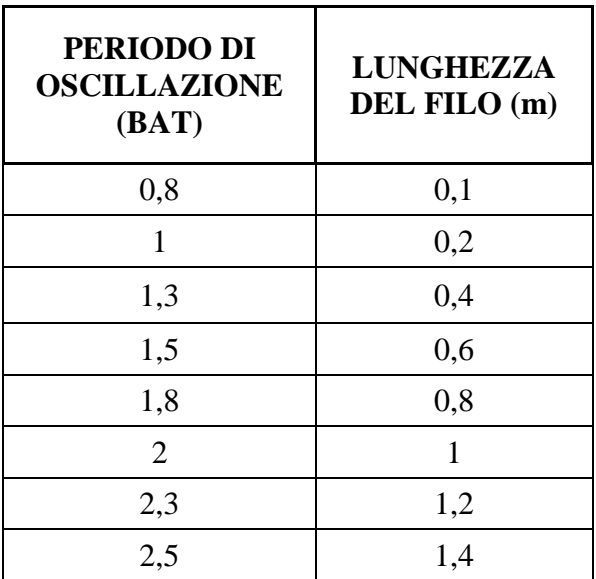

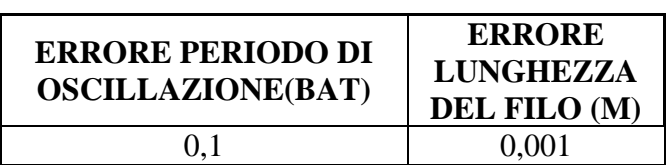

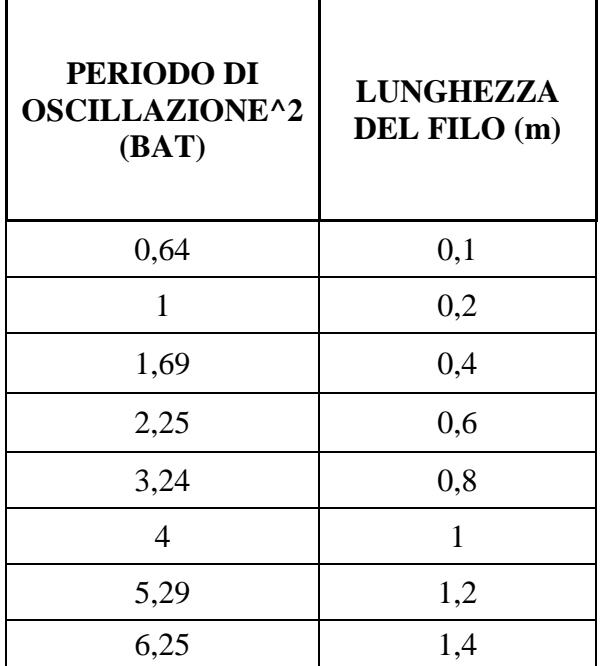

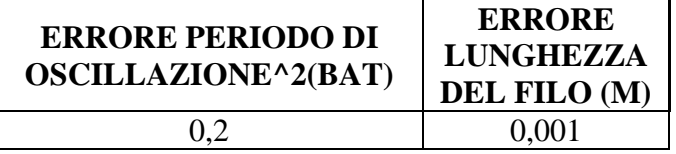

#### **ELABORAZIONE DEI DATI SPERIMENTALI:**

# *Grafico Lunghezza del filo-Periodo di oscillazione (*secondi*):*

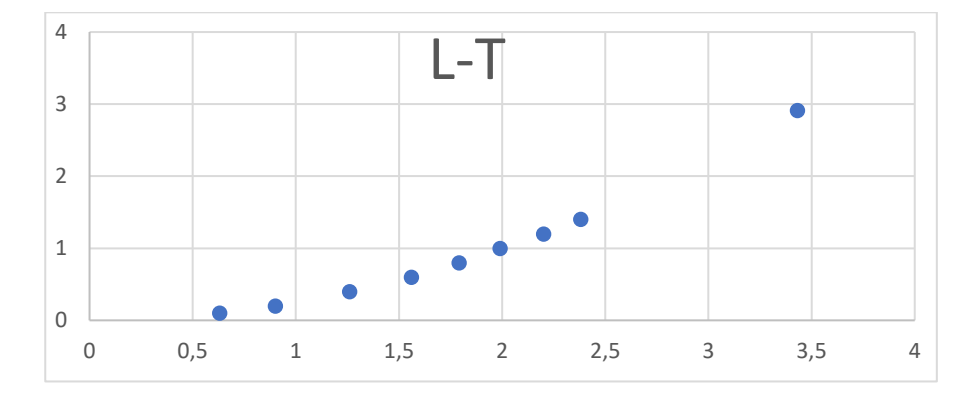

*Grafico Lunghezza del filo-Periodo di oscillazione^2 (*secondi*):*

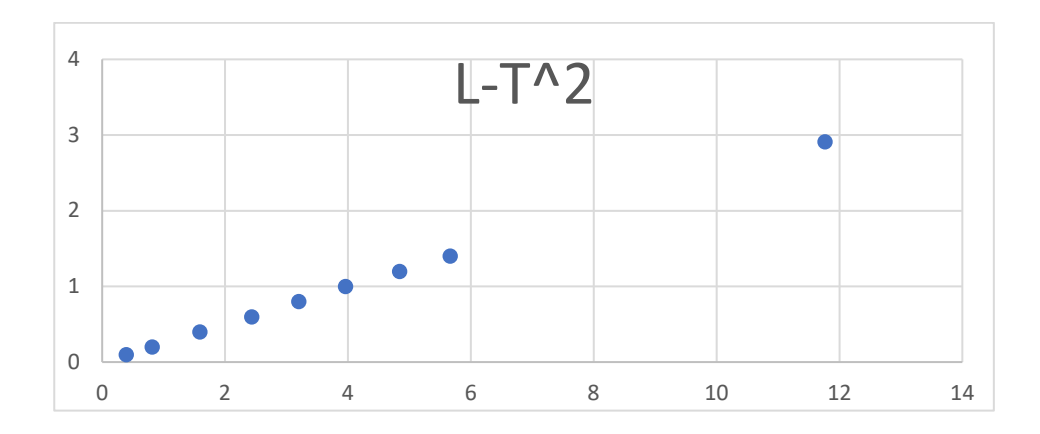

*Grafico Lunghezza del filo-Periodo di oscillazione (BAT):*

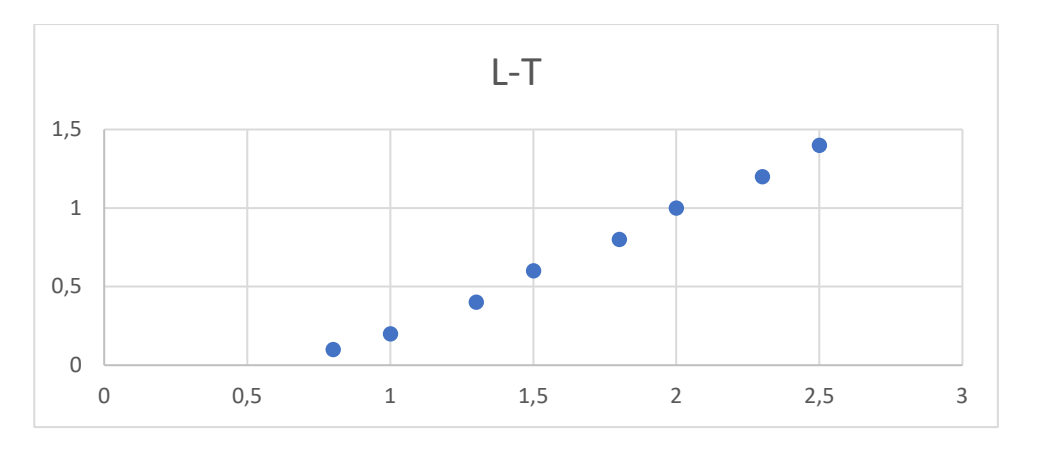

*Grafico Lunghezza del filo-Periodo di oscillazione^2 (BAT):*

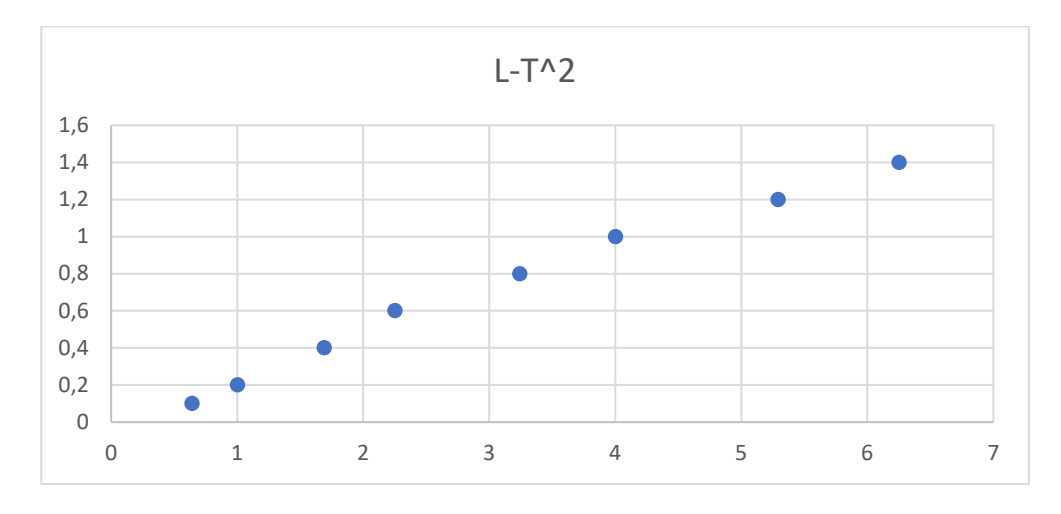

E' possibile osservare che nei grafici L-T si ha una parabola, mentre nei grafici L-T^2 si ha una retta.

**Metodo 1 per ricavare l'accelerazione**:

Determinazione della retta di regressione lineare e determinazione dei coefficienti e quindi dell'accelerazione di gravità *g* e relativa incertezza.

Sul programma excel ricavare la regressione lineare L-T^2 (periodo di oscillazione in secondi).

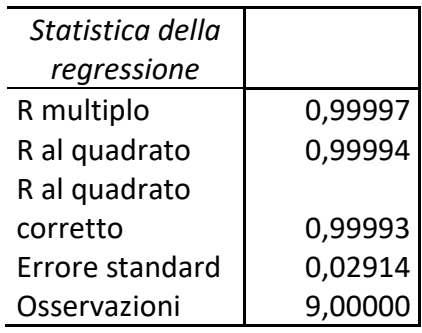

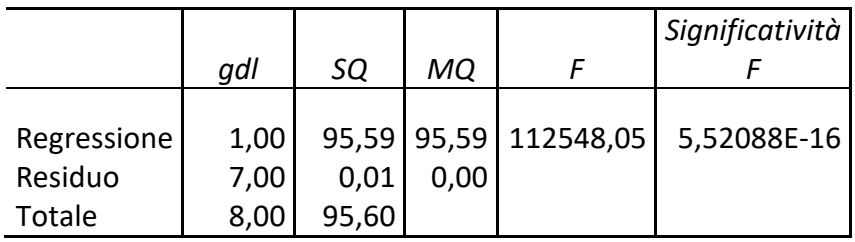

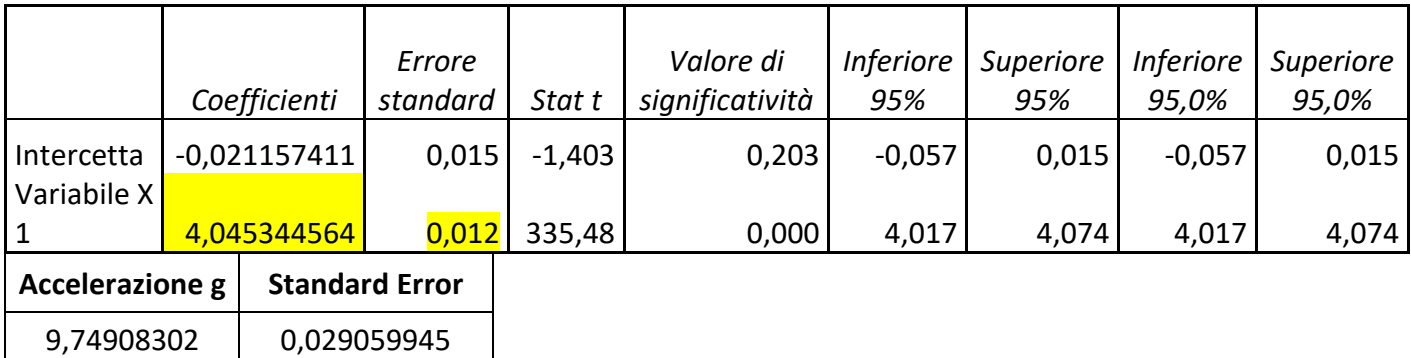

• Ricavare l'accelerazione attraverso la formula

 $4*(\pi^2) / \text{coefficiente della variable x1}$ 

• Ricavare lo standard error attraverso la formula

 $4*(\pi^2) / (coefficientedella variable X1^2)*$ (lo standard error della variabile X1)

Sul programma excel ricavare la regressione lineare L-T^2 (periodo di oscillazione in secondi).

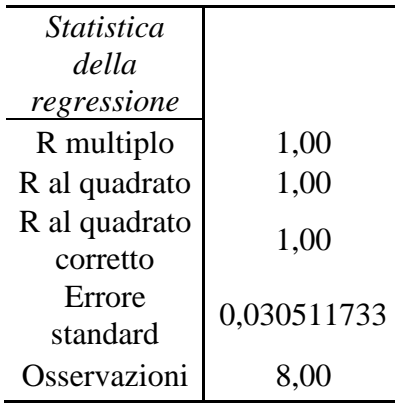

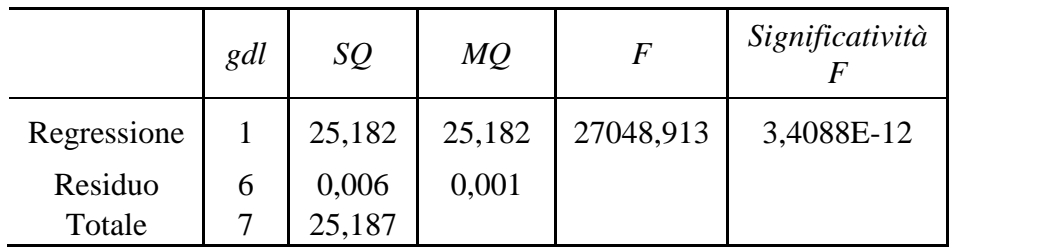

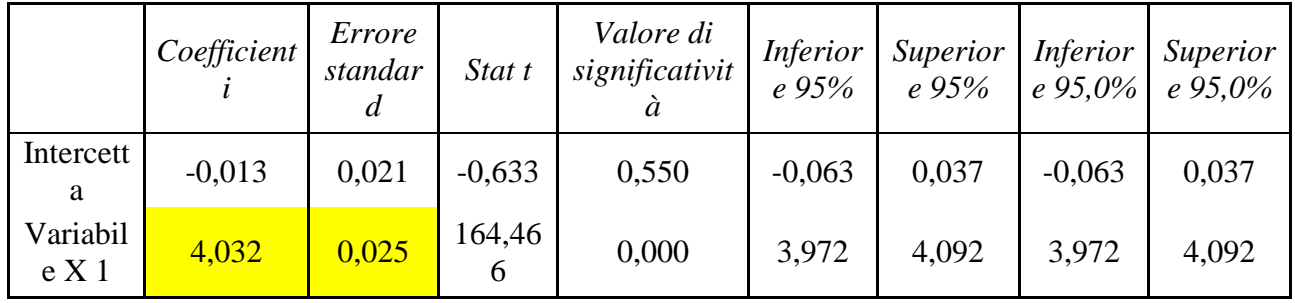

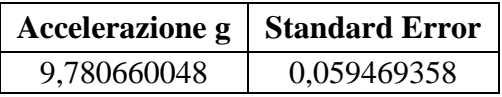

Determinazione dell'accelerazione come valore medio di ciascuna misura e relativa incertezza con la propagazione degli errori.

• Ricavare le accelerazioni attraverso la formula:

A=  $4(\pi^2)^*$  Lunghezza del filo / (Periodo di oscillazione^2)

• Ricavare la media accelerazione attraverso la formula:

Am= somma accelerazioni / numero accelerazioni

• Ricavare dev. Standard dell'accelerazione su excel:

=DEV.ST.C(accelerazioni)

• Ricavare lo standard error dell'accelerazione media:

Dev.standard / radice quadrata del numero di accelerazione

*Periodo di oscillazione misurato con il cronometro:*

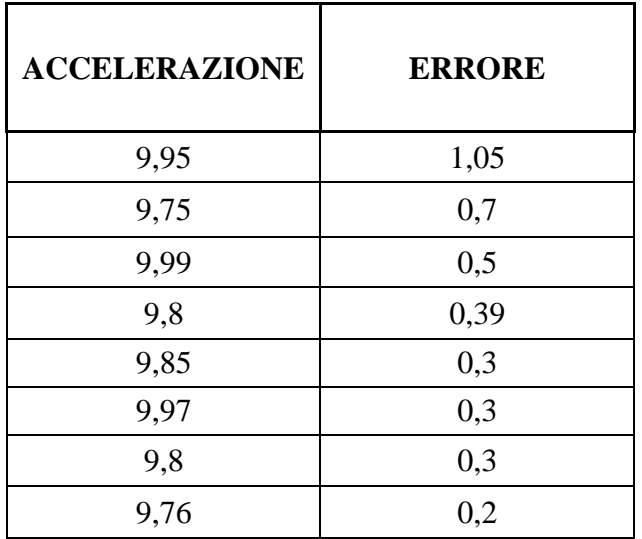

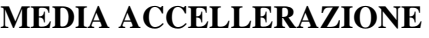

9,85875

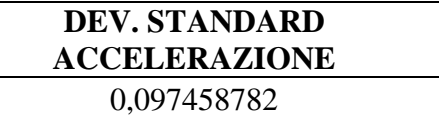

**STANDARD ERROR**

0,034456883

*Periodo di oscillazione misurato con il cardiometro:*

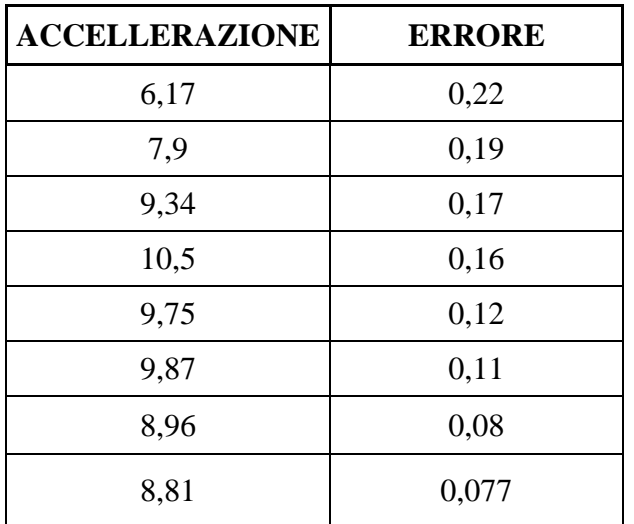

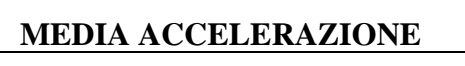

8,9125

**DEV. STANDARD ACCELERAZIONE**

1,356484427

**STANDARD ERROR** 0,479589668

#### **CONSIDERAZIONI E CONCLUSIONI:**

Abbiamo ricavato l'accelerazione attraverso la regressione lineare e l'accelerazione media notando che l'accelerazione ricavata dalla regressione lineare è più precisa dell'accelerazione media ed ha uno standard error minore.